- <span id="page-0-0"></span>1. [Reelle Zahlen](#page-1-0) R
- 2. [Addition in](#page-2-0) R
- 3. Folge für  $e$
- 4. [Supremum/Infimum](#page-4-0)
- 5. [Grenzwert](#page-5-0)
- 6. [Cauchy-Folge](#page-6-0)
- 7. [Visualisierung](#page-7-0)
- 8. [Analysis](#page-8-0)
- 9. Bogenlänge
- 10. [Grenzwert einer geometrischen Reihe](#page-11-0)
- 11.  $0,9999999... = 1$  $0,9999999... = 1$  $0,9999999... = 1$
- 12. [Unendliche Reihe Teleskopsumme](#page-13-0)
- 13. [Historisches](#page-14-0)

### [↑](#page-0-0) Reelle Zahlen R

<span id="page-1-0"></span>Die Diagonallänge eines Quadrats mit der Seitenlänge 1 LE beträgt exakt  $\sqrt{2}$  LE.

 $\sqrt{2} = 1,414213562373095048801688724209698078569671875376948073176679737990732\,\ldots$ 

 $\sqrt{2}$  kann auf beliebig viele Stellen ausgerechnet werden, zu sehen sind immer nur endlich viele. Wir k¨onnen <sup>√</sup> 2 als ein Element (eine Dezimalzahl) mit unendlich vielen Nachkommastellen ansehen. Diese Vorstellung wird erleichtert, wenn wir daran denken, dass wir problemlos von der unendlichen Menge der natürlichen Zahlen N sprechen.

 $0,1010010001000010000001...$ 

 $1/7 = 0,142857142857142857142857142857142857...$  periodisch

Alle  $0/1/2/3$  ... /9-Folgen mit vorangestelltem  $a, \ldots$   $(a \in \mathbb{Z})$  bilden die Menge der reellen Zahlen. Zahlen sind virtuell, sie existieren nur in unserem Geist. Daher ist diese Konstruktion möglich. Reelle Zahlen, die ab einer Stelle nur aus Nullen bestehen (die man weglassen kann), sind die endlichen Dezimalzahlen. Die reellen Zahlen sind erforderlich, da es in der Theorie keine Grenzen der Genauigkeit geben soll. Aber wie werden diese unendlichen Dezimalzahlen addiert und multipliziert?

Als Beispiel errechnen wir  $\pi^2$ .

 $\pi \; = \; 3{,}141592653589793238462643383279502884197169399375105820974944592307816 \ldots$ 

$$
\pi~\in~[3{,}1415;3{,}1416]
$$

- $\pi^2 \in [3, 1415^2; 3, 1416^2]$
- $\pi^2 \in [9,86902225; 9,86965056]$

 $\pi^2 = 9{,}869...$ 

nächster Schritt

$$
\pi~\in~[3{,}14159;3{,}14160]
$$

 $\pi^2 \in [3, 14159^2; 3, 14160^2]$ 

 $\pi^2 \in [9,8695877281; 9,86965056]$ 

 $\pi^2 = 9.869...$ hat nichts gebracht

nächster Schritt

 $\pi \in [3,141592; 3,141593]$  $\pi^2 \in [3, 141592^2; 3, 141593^2]$  $\pi^2 \in [9,869600294464; 9,869606577649]$  $\pi^2 = 9{,}86960...$ 

usw.

Wir stellen uns vor, dass mit dieser Intervallschachtelung zu den Dezimalzahl-Näherungen ( $\in \mathbb{Q}$ ) von $\pi$  sukzessive die gültigen Dezimalstellen von

 $\pi^2~=~9{,}869604401089358618834490999876151135313699407240790626413349376220042\,\ldots$ 

entstehen. Genau genommen haben wir die Idee skizziert, wie die Multiplikation (analog Addition) erfolgen kann, so dass Terme wie  $3\pi$ ,  $4\sqrt{5}$ ,  $\sqrt{2} + \sqrt{7}$  erklärt sind.

```
↑ R c oolfs
```
#### [↑](#page-0-0) Addition in R

<span id="page-2-0"></span>Als Beispiel errechnen wir  $\sqrt{2} + \sqrt{7}$ .

$$
\sqrt{2} = 1,4142135623730950488...
$$
  
\n
$$
\sqrt{7} = 2,6457513110645905905...
$$
  
\n
$$
\sqrt{2} \in [1,4142; 1,4143]
$$
  
\n
$$
\sqrt{7} \in [2,6457; 2,6458]
$$
  
\n
$$
\sqrt{2} + \sqrt{7} \in [4,0599; 4,0601]
$$
  
\n
$$
\sqrt{2} + \sqrt{7} = 4,0...
$$

nächster Schritt

 $\sqrt{2} \in [1, 41421; 1, 41422]$  $\sqrt{7} \in [2,64575; 2,64576]$  $\sqrt{2} + \sqrt{7} \in [4,05996; 4,05998]$  $\sqrt{2} + \sqrt{7} = 4.0599...$ 

nächster Schritt

 $\sqrt{2} \in [1, 414213; 1, 414214]$  $\sqrt{7} \in [2,645751; 2,645752]$  $\sqrt{2} + \sqrt{7} \in [4,059964; 4,059966]$  $\sqrt{2} + \sqrt{7} = 4.05996...$ 

usw.

Mit dieser Intervallschachtelung entstehen zu den Dezimalzahl-Näherungen von  $\sqrt{2}$  und  $\sqrt{7}$  sukzessive die gültigen Dezimalstellen von  $\sqrt{2} + \sqrt{7}$ . Etwas eleganter formuliert: Die Summe ist das Supremum (siehe Seite 4) aller linken (monoton steigenden) Intervallgrenzen, sowie das Infimum aller rechten Intervallgrenzen.

$$
\sqrt{2} = 1,414213562373095048800^{60}
$$

$$
\sqrt{7} = 2,64575131106459059050000
$$

 $68^{\circ}$ 

 $30^\circ$ 

$$
\sqrt{2}+\sqrt{7}\,=4,\!059964873437685639309^{\circ\circ}
$$

<span id="page-3-0"></span>Der unbefangene Umgang mit reellen Zahlen als unendliche Dezimalzahlen erleichtert den Zugang zu Grenzwert-Überlegungen, die ab dem 11. Jahrgang erforderlich werden. Die alternative, "elegante"<br>Kanstwektigs wit Geschschaftel von Dedekinderken Schritte kleikt dem Mathematikaturg Konstruktion mit Cauchy-Folgen oder Dedekindschen Schnitte bleibt dem Mathematikstudium vorbehalten. Dieses Vorgehen ist zwar weiterführender, aber keineswegs "strenger". einer axiomatischen Einführung der reellen Zahlen sollte aus didaktischen Gründen der Hinweis

auf unendliche Dezimalzahlen, sowie die einfache Berechnung des Supremums (nächste Seite) für beschränkte Mengen nicht fehlen.

Von einer reellen Zahl ist immer nur ein Anfangsstück sichtbar, jedoch grundsätzlich von beliebiger Länge (auch wenn das mit erheblichem Aufwand verbunden sein kann).

Angesichts der Tabelle ist es plausibel, dass die (monotone) Folge  $a_n = (1 + \frac{1}{n})^n$  konvergiert<sup>1</sup>.

Mit größer werdendem n ergeben sich immer mehr gültige Dezimalziffern<sup>2</sup>.

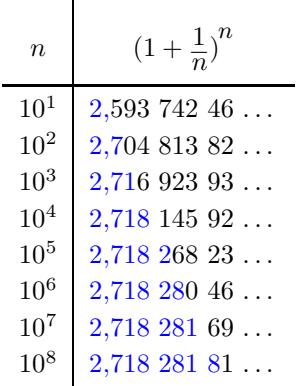

Der Grenzwert  $\lim_{n\to\infty} a_n = e$  wird nach Euler (1707 - 1783) mit e bezeichnet (e von exponential). e ist wegen  $(e^x)' = e^x$  in der Analysis von großer Bedeutung.

Die Glieder dieser Folge sind rational.

Das Beispiel belegt die Verknüpfung von Grenzwerten und reellen Zahlen.

 $e=2,718281828459045235360$ 

 $1$  Die Folge ist beschränkt. Mit der Monotonie folgt die Konvergenz (gegen das Supremum,

Satz der Analysis).  $2$  Der Nachweis, welche Dezimalziffern gültig sind, kann mit einer Intervallschachtelung erfolgen.

# [↑](#page-0-0) Supremum/Infimum

<span id="page-4-0"></span>Das Supremum einer Zahlenmenge ist die kleinste obere Schranke. Das Infimum einer Zahlenmenge ist die größte untere Schranke.

Die folgenden sechs Aussagen sind äquivalent und charakterisieren daher gleichermaßen die Vollständigkeit der reellen Zahlen:

- 1. Intervallschachtelungsprinzip
- 2. Jede nichtleere, nach oben beschränkte Teilmenge aus  $\mathbb R$  hat ein Supremum.
- 3. Jede nichtleere, nach unten beschränkte Teilmenge aus  $\mathbb R$  hat ein Infimum.
- 4. Jede Cauchyfolge konvergiert gegen eine reelle Zahl.
- 5. Jede beschränkte Folge hat einen Häufungswert (Bolzano-Weierstraß).
- 6. Jede monoton wachsende nach oben beschränkte Folge konvergiert.

Intervallschachtelungsprinzip

Sei  $(I_n)$  eine Folge abgeschlossener, beschränkter Intervalle mit den Eigenschaften

- (1)  $I_1 \supseteq I_2 \supseteq \ldots$ , und
- (2) die Durchmesser von  $I_n$  streben gegen 0.

Dann gibt es genau eine reelle Zahl  $a$ , die in jedem Intervall  $I_n$  liegt.

Sei A eine nichtleere, nach oben beschränkte Teilmenge positiver Zahlen aus R.

Nachweis des Supremums

Die Zahlen aus A haben die Form  $a, a_1 a_2 a_3 a_4 \dots$ ,  $a \in \mathbb{N}$ ,  $a_i \in \{0, 1, 2, 3, 4, 5, 6, 7, 8, 9\}$ . In A existiert eine Zahl mit maximalem a.

Unter allen Zahlen  $a, a_1 a_2 a_3 a_4 \ldots$  aus A existiert eine Zahl mit maximalem  $a_1$ . Unter allen Zahlen  $a, a_1 a_2 a_3 a_4 \ldots$  aus A existiert eine Zahl mit maximalem  $a_2$ . Unter allen Zahlen  $a, a_1 a_2 a_3 a_4 \ldots$  aus A existiert eine Zahl mit maximalem  $a_3$ , usw.

Anschaulich: Das Supremum  $a, a_1 a_2 a_3 a_4 \ldots$  ist wie eine minimale Hülle, die sich auf A legt.

Für eine Cauchy-Folge gilt:

 $\forall$   $\exists$   $\forall$   $|a_m - a_n| < \varepsilon$ <br> $\varepsilon > 0$   $n_0 \in \mathbb{N}$   $m, n \ge n_0$ 

Ab einer bestimmten Stelle  $(n_0)$  ist der Abstand der Folgenglieder beliebig klein. Ab einer bestimmten Stelle unterscheiden sich die Folgenglieder beliebig wenig voneinander.

Zu 5.

Fortgesetzte Halbierung des Intervalls (Folge beschränkt!), wobei jeweils mindestens in einer Hälfte unendlich viele Folgenglieder liegen, führt zum Häufungspunkt.

#### [↑](#page-0-0) Grenzwert

<span id="page-5-0"></span>Beispiele:  $\sqrt{5}$ ,  $\pi$ , 0,101001000100001...,  $\frac{1}{2}$  $\frac{1}{3} = 0,\overline{3}$ 

Da eine reelle Zahl unendlich viele Nachkommastellen hat, kann es Schwierigkeiten bereiten, sie zu erfassen, wenn sie keine Wurzel und nicht periodisch ist und kein Muster aufweist. Ausweg: Mit einer konvergenten Folge kann eine reelle Zahl - sie heißt dann Grenzwert der Folge definiert werden.

 $a = 0,101001000100001...$  wird durch die Folge

 $a_1 = 0.1$  $a_2 = 0,101$  $a_3 = 0,101001$ . . .

charakterisiert.

Die Folgenglieder sind Näherungen für a. Je weiter man in der Folge fortschreitet, umso besser werden die Näherungen, umso mehr gültige Nachkommastellen für den Grenzwert ergeben sich.

Die Folge konvergiert gegen a, weil es zu jeder (beliebig kleinen) Umgebung (sie ist ein Maß für die Abweichung) von a eine Stelle in der Folge gibt, von der an alle weiteren Folgenglieder in der Umgebung liegen.

Definition

Die Folge  $(a_n)_{n\in\mathbb{N}}$  konvergiert (strebt) gegen den Grenzwert a, geschrieben  $\lim_{n\to\infty}a_n=a$  oder  $a_n\to a$ , falls gilt

 $\forall$   $\exists$   $\forall$   $|a_n - a| < \varepsilon$  oder in anderer Schreibweise:<br> $\varepsilon > 0$   $n_0 \in \mathbb{N}$   $n \ge n_0$  $\forall \varepsilon > 0 \; \exists n_0 \in \mathbb{N} \; \left( n \geq n_0 \implies \left| a_n - a \right| < \varepsilon \right)$ 

Eine konvergente Folge definiert eine reelle Zahl (Grenzwert), von der beliebig viele Stellen berechnet werden können.  $| a_n - a | < \varepsilon$  bedeutet  $a_n - \varepsilon < a < a_n + \varepsilon$ .

Für z.B.  $\varepsilon = 10^{-5}$  stimmen ab dem zugehörigen  $n_0$  (mindestens) die ersten 4 Nachkommastellen von  $a_n$  und a überein.

 $a_n^1a_n^2a_n^3a_n^4(a_n^5-1)\ldots < \_, a^1a^2a^3a^4a^5\ldots < \_, a_n^1a_n^2a_n^3a_n^4(a_n^5+1)\ldots$ 

vorausgesetzt, die 5te  $a_n$ -Nachkommastelle  $a_n^5$  ist nicht 0 oder 9. Gegebenenfalls ist n größer zu wählen. Andernfalls wäre z.B.  $a = 1,000001$ ,  $a_n = 0,999999$  und  $|a_n - a| < 10^{-5}$  möglich.

Eine Folge mit dem Konvergenzverhalten der Definition und berechenbarem  $n_0$  ist ein Algorithmus, um eine reelle Zahl auf eine beliebig vorgegebene Anzahl von Nachkommastellen zu berechnen. Wegen der Uneindeutigkeit der Zahldarstellung muss es jedoch genauer heißen: . . . ist ein Algorithmus, um für eine reelle Zahl eine Näherung mit beliebig vorgegebener (kleiner) Abweichung zu ermitteln.

[↑](#page-0-0) <sup>R</sup> <sup>c</sup> oolfs

#### [↑](#page-0-0) Cauchy-Folge

<span id="page-6-0"></span>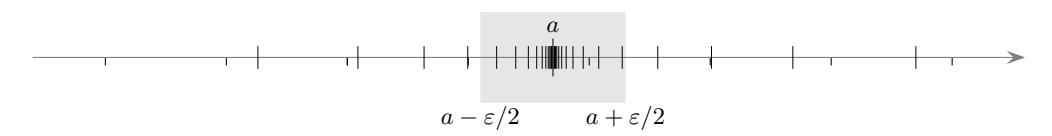

Jede konvergente Folge ist eine Cauchy-Folge.

Nach Voraussetzung liegen ab einer bestimmten Stelle alle Folgenglieder in der  $\varepsilon/2$ -Umgebung von a. Für diese Folgenglieder muss dann der Abstand voneinander kleiner als  $\varepsilon$  sein.

Wichtiger ist die Umkehrung. Jede Cauchy-Folge hat einen Grenzwert.

Eine Cauchy-Folge ist beschränkt und enthält daher eine konvergente Teilfolge.

 $|a_m - a_n| < \varepsilon$  bedeutet  $a_n - \varepsilon < a_m < a_n + \varepsilon$ .

Das heißt, für  $\varepsilon = 10^{-k}$  stimmen ab dem zugehörigen  $n_0$  (mindestens) die ersten  $k - 1$  Nachkommastellen von  $a_n$  und  $a_m$  überein (für alle  $m > n$ , vorausgesetzt, die kte  $a_n$ -Nachkommastelle ist nicht 0 oder 9).

Von der Teilfolge sind somit die ubrigen Folgenglieder beliebig wenig entfernt. ¨

Plausibel: Die Cauchy-Folge definiert eine Zahl (einen Grenzwert) a.

Der formale Beweis findet sich in vielen Analysis-Skripten.

anschaulich:

Cauchyfolgen sind Folgen, deren Schwankungen beliebig klein werden, die irgendwann anfangen, "auf der Stelle zu treten".

Die Epsilontik stellt anfänglich eine Hürde dar, die leider häufig ohne Vorbereitung genommen werden muss. Nehmen wir an, die Gleichheit zweier reeller Zahlen a und b ist zu zeigen. Das ist wegen der unendlich vielen Nachkommastellen nicht ganz einfach. Wenn es aber gelänge, für jedes  $\varepsilon > 0$  die Ungleichung  $|b - a| < \varepsilon$  nachzuweisen, müsste  $a = b$  gelten.

Nehmen wir weiter an, die Zahl b werde durch eine Folge  $a_n$  definiert. Dann müsste es zu jedem  $\varepsilon > 0$ eine Stelle  $n_0$  geben, so dass für alle weiteren Folgenglieder  $| a_n - a | < \varepsilon$  gilt.

Nun ist der Sprung zur Definition (Weierstraß 1815 -1897) nicht mehr weit:

Die Folge  $(a_n)_{n \in \mathbb{N}}$  konvergiert gegen den Grenzwert a, geschrieben  $\lim_{n \to \infty} a_n = a$ , falls gilt:

$$
\forall \quad \exists \quad \forall \quad |a_n - a| < \varepsilon
$$
\n
$$
\varepsilon > 0 \quad n_0 \in \mathbb{N} \quad n \ge n_0
$$

Die Folge definiert dann den Wert a.

Beim  $\varepsilon \cdot n_0$ -Nachweis ist  $n_0$  in Abhängigkeit von  $\varepsilon$  darzustellen, die Schreibweise  $n_0(\varepsilon)$  verdeutlicht das. Es ist nicht erforderlich, diese Funktion explizit anzugeben, oder ein möglichst kleines  $n_0$  zu suchen. Es genügt zu zeigen, dass es für jedes  $\varepsilon > 0$  ein solches  $n_0$  gibt. Beim  $\varepsilon$ -n<sub>0</sub>-Nachweis kommt es auf große  $\varepsilon$  nicht an. Gilt der  $\varepsilon$ -n<sub>0</sub>-Nachweis für alle  $0 < \varepsilon < \varepsilon_0$  mit irgendeinem  $\varepsilon_0 > 0$ , so gilt er auch für alle  $\varepsilon > 0$ . Bei Konvergenzfragen sind die ersten Folgenglieder ohne Belang. Schließlich spielt es beim  $\varepsilon-n_0$ -Nachweis keine Rolle, ob man  $|a_n - a| < \varepsilon$  oder  $|a_n - a| \leq \varepsilon$ ,  $n \geq n_0$  oder  $n > n_0$  fordert. Alle möglichen Formulierungen sind äquivalent.

$$
\uparrow \qquad \qquad \qquad \text{C} \ \text{Roolfs}
$$

### [↑](#page-0-0) Visualisierung

<span id="page-7-0"></span>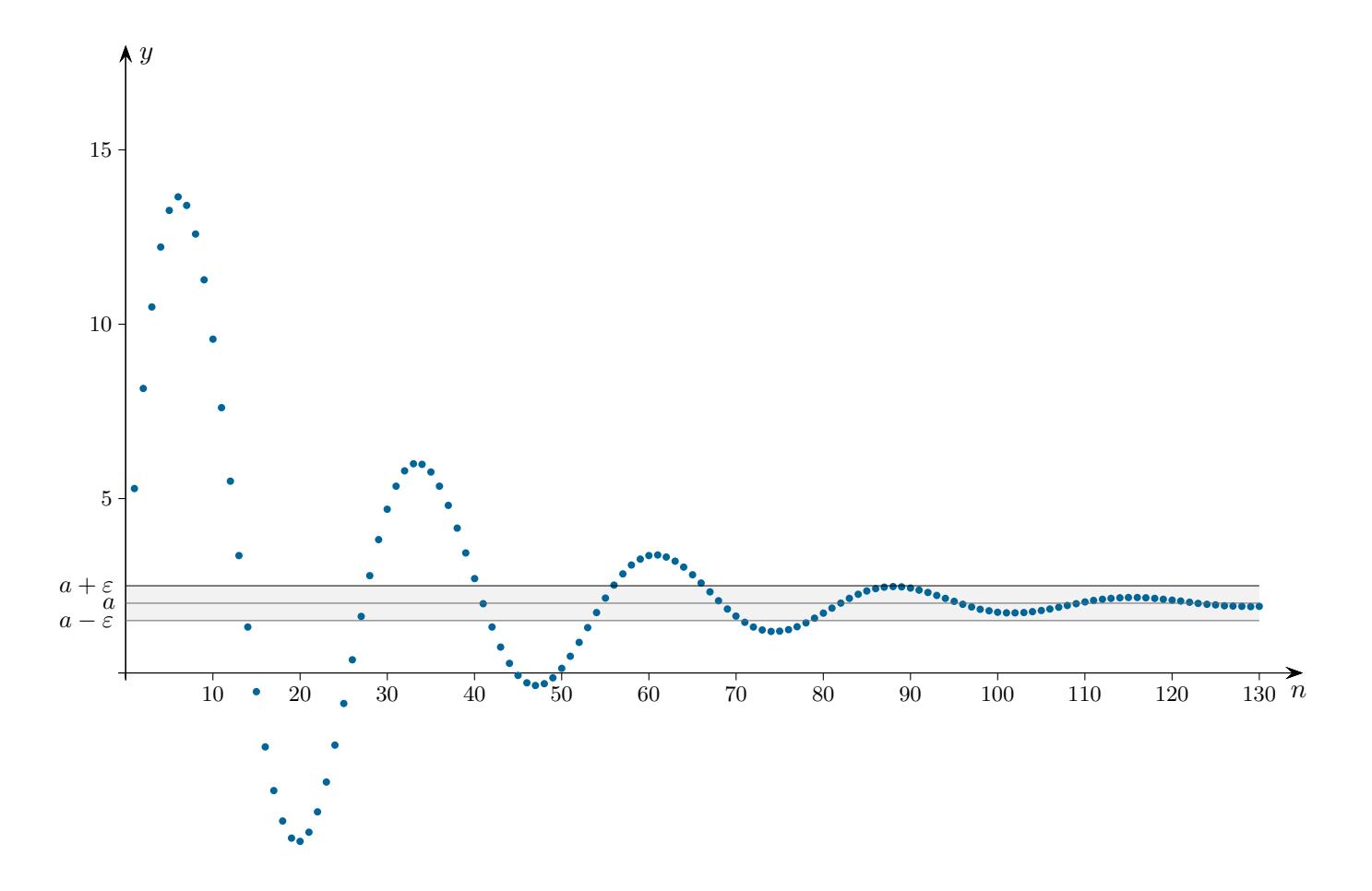

Eine derartige Grafik visualisiert nur partiell die Definition des Grenzwerts  $\lim_{n\to\infty} a_n = a$ .

Die Konvergenzbedingung besagt, dass für jedes (noch so kleine)  $\varepsilon > 0$  ein Index  $n_0$  existiert, so dass ab der Stelle  $n_0$  (d. h. für  $n \ge n_0$ ) alle  $a_n$  im Intervall  $[a - \varepsilon, a + \varepsilon]$  liegen, die Punkte  $(n, a_n)$  liegen dann im  $\varepsilon$ -Streifen.

Für jedes  $\varepsilon > 0$  liegen die Punkte  $(n, a_n)$  letztendlich im  $\varepsilon$ -Streifen.

Gleichwertig:

Für jedes  $\varepsilon > 0$  liegen nur endlich viele Punkte  $(n, a_n)$  außerhalb des  $\varepsilon$ -Streifens.

Die Grafik gibt den Zusammenhang lediglich für  $e$ in  $\varepsilon$  wieder. Durch die Bedingung: Für jedes  $\varepsilon > 0$ ... wird durch die Folge eine reelle Zahl a definiert. Es entstehen unbegrenzt immer weitere gültige Dezimalstellen von (hier)  $2 = 1,9999... = 2,0000...$ 

 $a_{100} = 1,742959$  $a_{200} = 2,005546$  $a_{300} = 1,999985$  $a_{400}$  = 1,999998  $a_{425} = 1,9999996$  $a_{450} = 2,00000006$ . . .

 $\uparrow$   $\qquad \qquad \odot$  Roolfs

#### [↑](#page-0-0) Analysis

<span id="page-8-0"></span>Wir stellen uns vor, einen Stein von einem hohen Gebäude fallen zu lassen und interessieren uns für den Zusammenhang von verstrichener Zeit  $x$  (in Sekunden) und zurückgelegter Fallstrecke  $y$  (in Metern). Die Grafik ist aufgrund der Messwerte entstanden.

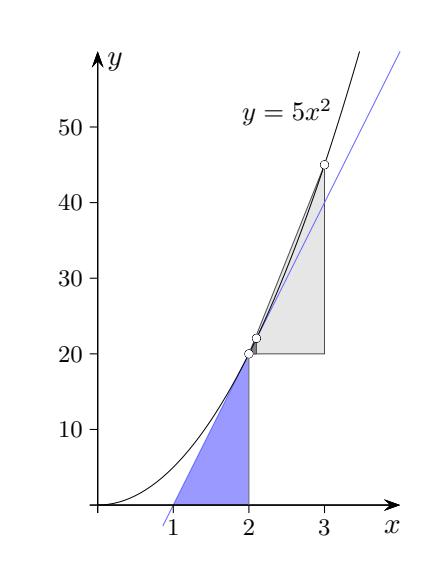

Wie groß ist die Geschwindigkeit des Steins zur Zeit (z. B.)  $x = 2$ ?

Es scheint offensichtlich, dass zu jedem Zeitpunkt eine Geschwindigkeit vorliegt, andererseits verstehen wir unter der (Durchschnitts-) Geschwindigkeit  $\Delta v$  den Quotienten von zurückgelegtem Weg und verstrichener Zeit. Für eine Berechnung ist daher neben  $x = 2$  ein weiterer Zeitpunkt erforderlich. Das Problem ist, dass die so ermittelte Geschwindigkeit von der Wahl des zweiten Zeitpunkts<sup>1</sup> abhängt. Indem wir die Folge der Näherungen  $\Delta v$  betrachten, gelangen wir zur Geschwindigkeit an der Stelle  $x = 2$ .

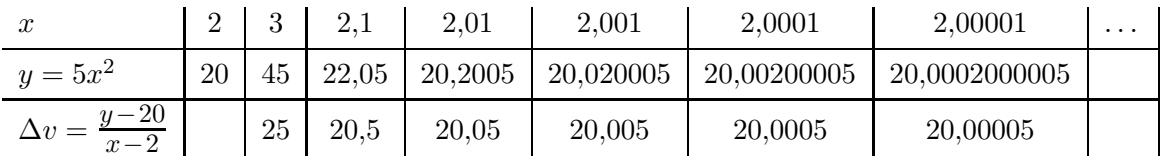

Dieses Vorgehen ist typisch für die Analysis.

Letztendlich werden (Momentan-)Geschwindigkeit, Flächeninhalt usw. auf diese Weise definiert.

# 20 = 20,00000000000000000000<sup>0</sup> 0 0 0 000 00 0 000000

 $^1$  Auch wenn der 2. Zeitpunkt sehr nahe bei 2 liegt, bleibt ein blau gefärbtes Steigungsdreieck sichtbar.

<span id="page-9-0"></span>[↑](#page-0-0) Als weiteres Beispiel wird für die Länge des Bogens von  $f(x) = x^2$  in den Grenzen von 0 bis 1 eine Näherungsfolge ermittelt, aus der sich die ersten sieben Nachkommastellen des Grenzwerts ergeben.

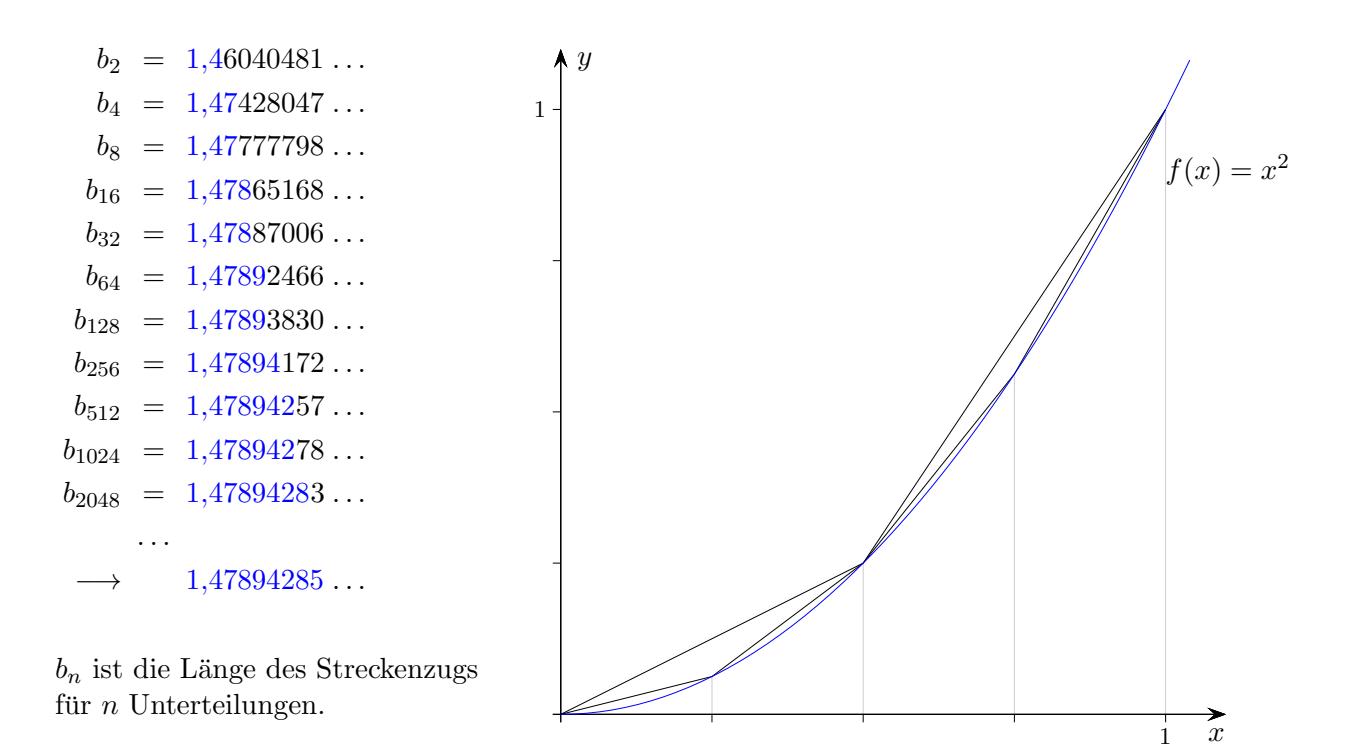

Ohne Begründung sei erwähnt, dass diese beschränkte, monoton steigende Folge den Grenzwert  $\sqrt{5}$  $\frac{\sqrt{5}}{2} + \frac{\arcsinh(2)}{4}$  $\frac{\text{Im}(2)}{4}$  hat.

Eine Folge  $a_1, a_2, a_3, a_4, \ldots$ kann in eine unendliche Summe mit unverändertem Grenzverhalten umgeformt werden:

$$
\underbrace{a_1 + (a_2 - a_1)}_{a_2} + (a_3 - a_2) + (a_4 - a_3) + \dots}_{a_4}
$$

Zu einer unendlichen Summe gehört somit die Folge  $(a_n)$  der Summen der jeweils ersten n Summanden (Partialsummen).

$$
e^{x} = \lim_{n \to \infty} (1 + \frac{x}{n})^{n}
$$
  
\n
$$
e^{x} = 1 + \frac{x}{1!} + \frac{x^{2}}{2!} + \frac{x^{3}}{3!} + \frac{x^{4}}{4!} + \frac{x^{5}}{5!} + \dots
$$
  
\n
$$
\sin x = \frac{x}{1!} - \frac{x^{3}}{3!} + \frac{x^{5}}{5!} - \frac{x^{7}}{7!} + \dots
$$
  
\n
$$
\cos x = 1 - \frac{x^{2}}{2!} + \frac{x^{4}}{4!} - \frac{x^{6}}{6!} + \dots
$$

In dieser bevorzugten Weise werden bestimmte reelle Zahlen erfasst.

Bei allen praktischen Berechnungen werden ausschließlich berechenbare reelle Zahlen (Nachkommastellen lassen sich in beliebiger endl. Anzahl ermitteln) verwendet. Sie bilden einen eigenen Zahlbereich (abzählbarer Körper). Es bedarf größerer Anstrengung, nicht berechenbare reelle Zahlen anzugeben. Das Wissen hierüber, sowie Betrachtungen zur Mächtigkeit sind theoretischer Natur und für Anwendungen ohne Belang. Die für einen lückenlosen Aufbau der Analysis notwendige Existenz eines Supremums für beschränkte Mengen wurde gezeigt.

## [↑](#page-0-0) Grenzwert einer geometrischen Reihe

<span id="page-11-0"></span>
$$
s = 1 - \frac{1}{2} + \frac{1}{4} - \frac{1}{8} + \frac{1}{16} - \frac{1}{32} \pm \dots
$$
  
\n
$$
s_1 = 1
$$
  
\n
$$
s_2 = 0.5
$$
  
\n
$$
s_3 = 0.75
$$
  
\n
$$
s_4 = 0.625
$$
  
\n
$$
s_5 = 0.6875
$$
  
\n
$$
s_6 = 0.65625
$$
  
\n
$$
s_7 = 0.671875
$$
  
\n
$$
s_8 = 0.6640625
$$
  
\n
$$
s_9 = 0.666796875
$$
  
\n
$$
s_{10} = 0.66601562...
$$
  
\n
$$
s_{11} = 0.66699219...
$$
  
\n
$$
s_{12} = 0.66650391...
$$
  
\n
$$
s_{13} = 0.666674805...
$$
  
\n
$$
s_{14} = 0.66662598...
$$
  
\n
$$
s_{15} = 0.66668701...
$$
  
\n
$$
s_{16} = 0.66666412...
$$
  
\n
$$
s_{17} = 0.66666412...
$$
  
\n
$$
s_{18} = 0.666666412...
$$
  
\n
$$
s_{20} = 0.66666603...
$$
  
\n
$$
s_{21} = 0.66666663...
$$
  
\n
$$
s_{22} = 0.66666665...
$$
  
\n
$$
s_{23} = 0.66666666...
$$
  
\n
$$
s_{24} = 0.66666666...
$$
  
\n
$$
s_{24} = 0.66666666...
$$
  
\n
$$
s_{24} = 0.66666666...
$$
  
\n
$$
s_{24} = \frac{2}{3}
$$

 $s_n$  ist Summe der ersten n Summanden.

Die konvergente Reihe (siehe [Intervallschachtelung\)](http://groolfs.de/jahrgang111pdf/Intervallschachtelung.pdf) definiert eine reelle Zahl s, den Grenzwert. s wird beliebig genau durch  $s_n$  angenähert. Die Näherungen  $s_n$  erzeugen die reelle Zahl s. Eine konvergente Reihe (Folge) und ihr Grenzwert sind als Einheit zu betrachten.

 $\uparrow$   $\qquad \qquad \qquad \qquad$  Roolfs

11

 $\uparrow 0,9999999... = 1$ 

# <span id="page-12-0"></span>0,99999999999999999999<sup>9</sup> 9 9 9 999 99 9 999 999

Zahlen, deren Ziffern schließlich nur aus der 9 bestehen, besitzen eine zweite Darstellung.

```
x = 0.999...10x = 9 + 0.999...9x = 9 \frac{1}{2}\frac{1}{9} = 0,1111 ... | 0
x = 1 1 = 0,9999 ...
```
Der Nachweis kann noch elementarer geführt werden.

 $0,\overline{9}$  wird durch die Folge

 $a_1 = 0,9$  $a_2 = 0.99$  $a_3 = 0,999$  $a_4 = 0,9999$  $a_5 = 0,99999$  $a_6 = 0,9999999$ . . . erzeugt und  $1 - 0.\overline{9}$  durch  $d_1 = 0,1$  $d_2 = 0,01$  $d_3 = 0,001$  $d_4 = 0,0001$  $d_5 = 0,00001$  $d_6 = 0,000001$ . . .  $0,000000... = 0$ 

<span id="page-13-0"></span>
$$
\sum_{k=1}^{\infty} \frac{1}{k(k+1)} = \frac{1}{1 \cdot 2} + \frac{1}{2 \cdot 3} + \frac{1}{3 \cdot 4} + \dots = 1
$$
  

$$
\frac{1}{k(k+1)} = \frac{1}{k} - \frac{1}{k+1}
$$
  

$$
s_n = \sum_{k=1}^n \frac{1}{k(k+1)} = \left(1 - \frac{1}{2}\right) + \left(\frac{1}{2} - \frac{1}{3}\right) + \left(\frac{1}{3} - \frac{1}{4}\right) + \dots + \left(\frac{1}{n} - \frac{1}{n+1}\right)
$$
  

$$
= 1 - \frac{1}{n+1}
$$

Der Summenterm für  $\mathfrak{s}_n$  wird durch Umklammern stark vereinfacht. Der Grenzwert der unendlichen Reihe wird auf den Grenzwert der Zahlenfolge $\boldsymbol{s}_n$ zurückgeführt:

$$
\sum_{k=1}^{\infty} \frac{1}{k(k+1)} = \lim_{n \to \infty} s_n = 1
$$

$$
e_n = \sum_{k=0}^n \frac{1}{k!} = 1 + 1 + \frac{1}{1 \cdot 2} + \frac{1}{1 \cdot 2 \cdot 3} + \frac{1}{1 \cdot 2 \cdot 3 \cdot 4} + \dots + \frac{1}{n!}
$$
  
\n
$$
\leq 1 + 1 + \left(\frac{1}{2}\right)^1 + \left(\frac{1}{2}\right)^2 + \left(\frac{1}{2}\right)^3 + \dots + \left(\frac{1}{2}\right)^{n-1} \qquad \frac{1}{\ell} \leq \frac{1}{2} \text{ für } \ell \geq 2
$$
  
\n
$$
= 1 + \frac{1 - \left(\frac{1}{2}\right)^n}{1 - \frac{1}{2}} = 1 + 2 - \left(\frac{1}{2}\right)^{n-1} < 3 \qquad \text{mit } q = \frac{1}{2}
$$

Damit ist die Folge  $e_n$  nach oben beschränkt und offensichtlich monoton wachsend,  $\lim_{n\to\infty} = e$ .

Verbesserte Abschätzung

$$
e_n \le 1 + 1 + \frac{1}{2} + \frac{1}{2} \cdot \left(\frac{1}{3}\right)^1 + \frac{1}{2} \cdot \left(\frac{1}{3}\right)^2 + \frac{1}{2} \cdot \left(\frac{1}{3}\right)^3 + \dots + \frac{1}{2} \cdot \left(\frac{1}{3}\right)^{n-2} \qquad \frac{1}{\ell} \le \frac{1}{3} \quad \text{für } \ell \ge 3
$$
  
=  $1 + 1 + \frac{1}{2} \cdot \frac{1 - \left(\frac{1}{3}\right)^{n-1}}{1 - \frac{1}{3}} = 1 + 1 + \frac{3}{4} - \frac{1}{4} \cdot \left(\frac{1}{3}\right)^{n-2} < 2.75$  mit  $q = \frac{1}{3}$ 

#### [↑](#page-0-0) Historisches

<span id="page-14-0"></span>Das dekadische Zahlensystem ist indischen Ursprungs und wurde etwa 800 n.Chr. von arabischen Gelehrten übernommen. Der flämische Mathematiker und Ingenieur Simon Stevin 1548-1620 stellte die Vorteile des Rechnens mit Dezimalzahlen heraus, so dass sich ihr Gebrauch im 16. Jh. endgultig ¨ durchsetzte. John Napier verwendete 1617 die Dezimalpunkt-Schreibweise.

Ren´e Descartes 1596 -1650 und Pierre de Fermat 1607 -1665 fuhrten um 1637 das Koordinatensystem ¨ ein und verbanden damit erstmals Geometrie und Algebra. Auf der (kontinuierlichen) Zahlgeraden wird durch Festlegung einer Einheitsstrecke (Koordinateneinheit) jedem Punkt in umkehrbar eindeutiger Weise eine Zahl zugeordnet. Die reellen Zahlen werden als Kontinuum bezeichnet.

Barrow 1630-1677 (Lehrer von Newton): "There is really no Quantity in Nature different from what is<br>called Magnitude as continued Overtity (infectively dirigible) called Magnitude or continued Quantity (infinitely divisible), . . .."

In der weiteren Entwicklung wurde der Zahlbegriff aus der geometrischen Verflechtung (Linie, Fläche, Volumen) gelöst. Im Gegensatz zu Dedekind und Cauchy verwendete Weierstraß 1815-1897 in seinen Vorlesungen zum Aufbau von  $\mathbb R$  Dezimalzahlen.<sup>1</sup> Von dieser Idee gibt es etliche neuartige Realisierungen. Addition und Multiplikation müssen definiert, die Rechenregeln und die Vollständigkeit nachgewiesen werden, [siehe Blatter](http://groolfs.de/Verschiedenespdf/Blatter.pdf) oder [Singh.](http://groolfs.de/Verschiedenespdf/Singh.pdf)

[↑](#page-0-0) <sup>R</sup> <sup>c</sup> oolfs

<sup>&</sup>lt;sup>1</sup> Dezimalzahlen  $d_0, d_1 d_2 d_3 \dots$  wurden als (manchmal endliche) Menge  $\{\frac{d_0}{100}\}$  $\frac{d_0}{10^0}, \frac{d_1}{10^1}$  $\frac{d_1}{10^1}, \frac{d_2}{10^2}$  $\frac{u_2}{10^2}, \ldots$ } interpretiert. Diese Definition wurde noch erweitert (Zähler und Nenner konnten beliebige natürliche Zahlen sein). Wie Mitschriften belegen, konnten ihm seine Studenten bei den weiteren Ausfuhrungen vermutlich ¨ nicht folgen. <sup>14</sup>

[Reelle Zahlen 11. Jg.](http://groolfs.de/jahrgang112pdf/ReelleZahlen.pdf) [Grenzwert, siehe auch letzte Seite: Zusammengefasst](http://groolfs.de/Verschiedenespdf/Grenzwert2.pdf) [Startseite](http://groolfs.de/)